# <span id="page-0-0"></span>Advanced R Programming - Lecture 3

Krzysztof Bartoszek (slides by Leif Jonsson and Måns Magnusson)

Linköping University

krzysztof.bartoszek@liu.se

4 September 2017

**K ロ ト K 何 ト** 

(Britis)

 $\Omega$ 

K. Bartoszek (STIMA LiU) STIMA LiU STIMA LiU STIMA LiU STIMA LiU STIMA LiU STIMA LiU

**K ロ ト K 何 ト** 

∋ »

 $\Omega$ 

# **Today**

[Best practices for scientific computing](#page-3-0)

[R packages](#page-12-0)

[Git and GitHub](#page-16-0)

[Creating R packages](#page-22-0)

[Documentation with ROxygen](#page-33-0)

[Unit testing with testthat](#page-35-0)

[R-Studio debugger](#page-38-0)

# Questions since last time?

 $\leftarrow$   $\Box$   $\rightarrow$   $\rightarrow$   $\Box$   $\rightarrow$ 

ヨメ マヨ

 $\Omega$ 

k. Bartoszek (STIMA LiU) szerint a szerint a szerint a szerint a szerint a szerint a szerint a szerint a szerint a s

( □ ) ( <sub>□</sub> )

ミメ メモメ

 $\Omega$ 

<span id="page-3-0"></span>Best practices for scientific computing

Based on the article referred to on course page...

k. Bartoszek (STIMA LiU) szerint a szerint a szerint a szerint a szerint a szerint a szerint a szerint a szerint a s

# 1. Write code for people

- 1. Write code for people
	- 1.1 A program should not require its readers to hold more than a handful of facts in memory at once

**K ロ ▶ K 何 ▶ K** 

(Britis)

 $\Omega$ 

- 1.2 Make names consistent, distinctive, and meaningful (Hungarian notation)
- 1.3 Make code style and formatting consistent

Let the computer do the work

- 2. Let the computer do the work
	- 2.1 Make the computer repeat tasks
	- 2.2 Save recent commands in a file for re-use (use .Rhistory file)

**←ロ ▶ ← イ 同 →** 

 $\Omega$ 

2.3 Use a build tool to automate workflows

# Make incremental changes

- 3. Make incremental changes
	- 3.1 Work in small steps with frequent feedback and course correction
	- 3.2 Use a version control system
	- 3.3 Put everything that has been created manually in version control

**K ロ ト K 何 ト** 

(Britis)

 $QQ$ 

# Dont repeat yourself (or others)

- 4. Dont repeat yourself (or others)
	- 4.1 Every piece of data must have a single authoritative representation in the system

 $QQ$ 

 $\leftarrow$   $\Box$   $\rightarrow$   $\rightarrow$   $\Box$   $\rightarrow$ 

- 4.2 Modularize code rather than copying and pasting
- 4.3 Re-use code instead of rewriting it

# Plan for mistakes

- 5. Plan for mistakes
	- 5.1 Add assertions to programs to check their operation

**←ロ ▶ ← イ 同 →** 

 $\Omega$ 

- 5.2 Use an off-the-shelf unit testing library
- 5.3 Turn bugs into test cases
- 5.4 Use a symbolic debugger

 $\Omega$ 

# Optimize software only after it works correctly

6. Optimize software only after it works correctly 6.1 Use a profiler to identify bottlenecks 6.2 Write code in the highest-level language possible

But prepare code for optimal algorithm . . .

## Document design and purpose, not mechanics

- 7. Document design and purpose, not mechanics
	- 7.1 Document interfaces and reasons, not implementations (but make sure that you are able to understand implementation)
	- 7.2 Refactor code in preference to explaining how it works
	- 7.3 Embed the documentation for a piece of software in that software

→ 母→

D »

 $\Omega$ 

# **Collaborate**

- 8. Collaborate
	- 8.1 Use pre-merge code reviews
	- 8.2 Use pair programming when bringing someone new up to speed and when tackling particularly tricky problems

( □ ) ( <sub>①</sub> )

 $\Omega$ 

8.3 Use an issue tracking tool

# <span id="page-12-0"></span>R packages

#### An environment with functions and/or data

#### The way to share code and data

#### 4 000 developers (date?)  $\approx$  11100 packages (as of 19 July 2017)

**K ロ ▶ K 御 ▶ K** 

ヨメ マヨ

 $\Omega$ 

K. Bartoszek (STIMA LiU) STIMA LiU STIMA LiU STIMA LiU STIMA LiU STIMA LiU STIMA LiU

## Package basics

Usage library() :: :::

#### Installation install.packages() devtools::install github() devtools::install local()

メロメ メタメ メミメ

重

 $QQ$ 

k. Bartoszek (STIMA LiU) szóci szerint a szerint a szerint a szerint a szerint a szerint a szerint a szerint a s

## Package namespace

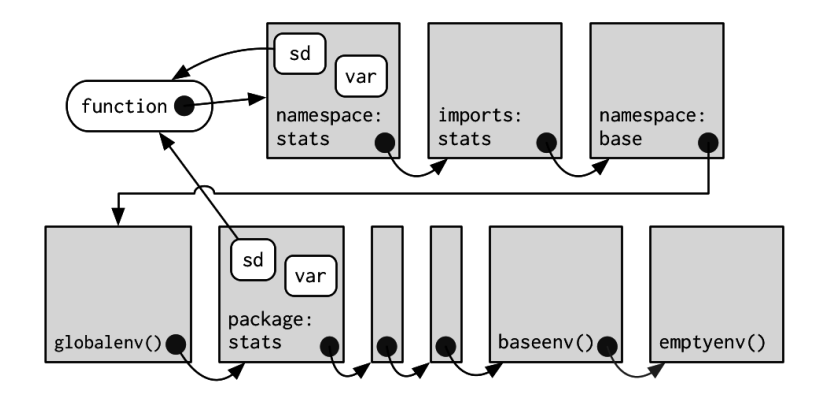

Figure: Package namespace (H. Wickham p.136)

K ロ ▶ K 御 ▶ K 君 ▶ K 君 ▶

 $299$ 

∍

k. Bartoszek (STIMA LiU) szóci szerint a szerint a szerint a szerint a szerint a szerint a szerint a szerint a s

Which are good packages

Examine the package

 $QQ$ 

(ロ) (伊)

∍

重

- 1. Who?
- 2. When updated?
- 3. In development?

<span id="page-16-0"></span>What is Version control?

Video!! <https://vimeo.com/41027679>

**K ロ ⊁ K 伊 ⊁ K** 

(동) 시동 >

 $299$ 

.<br>I<sup>K. Bartoszek</sup> (STIMA LiU) STIMA LiU) STIMA LiU STIMA LiU STIMA LiU STIMA LiU STIMA LiU STIMA LiU STIMA LiU ST

( □ ) ( <sub>①</sub> )

重

 $\Omega$ 

# Why version control?

- 1. Collaboration
- 2. Storing versions (properly)
- 3. Restoring versions
- 4. Understanding what happens
- 5. Backup

**K ロ ⊁ K 倒 ≯ K** 

∋ » 重  $299$ 

# Why git?

- 1. Simple to use
- 2. Distributed
- 3. Fast
- 4. Common in practice
- 5. R packages uses github
- 6. Integrated with R-Studio

( □ ) ( <sub>□</sub> ) (

重

 $\Omega$ 

# Why git?

- 1. Simple to use
- 2. Distributed
- 3. Fast
- 4. Common in practice
- 5. R packages uses github
- 6. Integrated with R-Studio

Created by Linus Torvalds! ;)

# Basic git

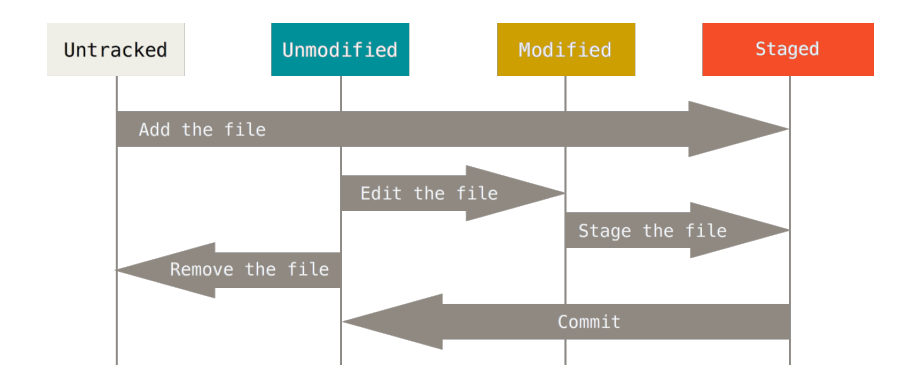

メロメ メ都 メメ きょくきょう

造り  $299$ 

<https://git-scm.com/book/id/v2/Git-Basics-Recording-Changes-to-the-Repository>

k. Bartoszek (STIMA LiU) szerint a szerint a szerint a szerint a szerint a szerint a szerint a szerint a szerint a s

**K ロ ▶ K 御 ▶ K** 

∋ »

 $\Omega$ 

# **GitHub**

- 1. Remote (push/pull)
- 2. Barebone homepage (using md)
- 3. Collaborations
- 4. Issue tracker / Wiki / discussions

Free for public repos Private repos cost Student accounts

4 **D** F

 $\Omega$ 

# <span id="page-22-0"></span>Why part of the course?

Writing performant code (best practice) The way to collaborate (R ecosystem) Combine code, data and analysis Easy to distribute and reuse (public api)

Learn how to reuse code from other packages

**K ロ ⊁ K 伊 ⊁ K** 경제 지경에  $299$ ∍

.<br>IK. Bartoszek (STIMA LiU) STIMA LiU STIMA LiU STIMA LiU STIMA LiU STIMA LiU STIMA LiU STIMA LiU STIMA LiU STIM

#### DESCRIPTION

**K ロ ⊁ K 伊 ⊁ K** 검사 예정 >  $299$ ∍

k. Bartoszek (STIMA LiU) szerint a szerint a szerint a szerint a szerint a szerint a szerint a szerint a szerint a s

#### DESCRIPTION NAMESPACE

**K ロ ⊁ K 伊 ⊁ K** 결 시계 경기  $299$ ∍

k. Bartoszek (STIMA LiU) szerint a szerint a szerint a szerint a szerint a szerint a szerint a szerint a szerint a s

#### DESCRIPTION NAMESPACE  $R/$

K ロ ▶ K 御 ▶ K 君 ▶ K 君 ▶  $299$ Ε

k. Bartoszek (STIMA LiU) szerint a szerint a szerint a szerint a szerint a szerint a szerint a szerint a szerint a s

DESCRIPTION NAMESPACE  $R/$ man/

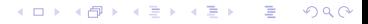

k. Bartoszek (STIMA LiU) szerint a szerint a szerint a szerint a szerint a szerint a szerint a szerint a szerint a s

```
Package structure
```

```
DESCRIPTION
NAMESPACE
R/man/
vignette/
```
メロメ メ都 メメ きょ メモメ  $299$ ∍

k. Bartoszek (STIMA LiU) szerint a szerint a szerint a szerint a szerint a szerint a szerint a szerint a szerint a s

```
Package structure
```

```
DESCRIPTION
NAMESPACE
R/man/
vignette/
tests/
```

```
Package structure
```

```
DESCRIPTION
NAMESPACE
R/man/
vignette/
tests/
data/
```
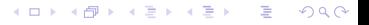

k. Bartoszek (STIMA LiU) szerint a szerint a szerint a szerint a szerint a szerint a szerint a szerint a szerint a s

```
Package structure
```

```
DESCRIPTION
NAMESPACE
R/man/
vignette/
tests/
data/
scr/
```
メロメ メ都 メメ きょ メモメ  $299$ ∍

k. Bartoszek (STIMA LiU) szerint a szerint a szerint a szerint a szerint a szerint a szerint a szerint a szerint a s

```
Package structure
```

```
DESCRIPTION
NAMESPACE
R/man/
vignette/
tests/
data/
scr/
inst/
```
**K ロ ▶ K 御 ▶ K** 

(Britis)

 $\Omega$ 

```
Why roxygen2?
```
- 1. Performant code (docs close to code)
- 2. Automatically generates all man files
- 3. Simple to use
- 4. Handles NAMESPACE
- 5. Similar to JavaDoc and DOxygen

## roxygen2 syntax

### [example]

#### <https://github.com/rOpenGov/sweidnumbr> sweidnumbr Full support in R-Studio

メロメ メ都 メメ きょ メモメ

 $\Omega$ 

k. Bartoszek (STIMA LiU) szerint a szerint a szerint a szerint a szerint a szerint a szerint a szerint a szerint a s

(ロ) (伊)

∍

 $\Omega$ 

<span id="page-35-0"></span>Why unit testing?

Fewer bugs Better code structure Faster restarts Robust code - correct a bug only once

A must in complicated projects!

 $299$ 

Þ

∍

( □ ) ( <sub>①</sub> )

# Types of testing

- 1. White box testing
- 2. Black box testing
- 3. Probabilistic testing

testthat

#### Unit testing framework for R Integrated with R-Studio

#### [example]

<https://github.com/rOpenGov/sweidnumbr/tree/master/tests> sweidnumbr testsuite

**K ロ ▶ K 御 ▶ K** 

ほん マミ

 $\Omega$ 

k. Bartoszek (STIMA LiU) STIMA Liu State (STIMA Liu State (STIMA Liu State (STIMA Liu Stima) STIMA Liu STIMA Li

<span id="page-38-0"></span>Introduction to Debugging in R

Another Video!! [Debugging in R](https://vimeo.com/99375765)

> メロメ メ都 メメ きょ メモメ  $299$

.<br>I<sup>K. Bartoszek</sup> (STIMA LiU) STIMA LiU) STIMA LiU STIMA LiU STIMA LiU STIMA LiU STIMA LiU STIMA LiU STIMA LiU ST

# <span id="page-39-0"></span>The End... for today. Questions? See you next time!

4.0.3

 $\rightarrow$   $\overline{m}$   $\rightarrow$   $\rightarrow$ 

ヨメ マヨ

 $\Omega$ 

K. Bartoszek (STIMA LiU) STIMA LiU STIMA LiU STIMA LiU STIMA LiU STIMA LiU STIMA LiU STIMA LiU